## SPOKEN TUTORIALS

## Tutorial 3 - Digitizing the map

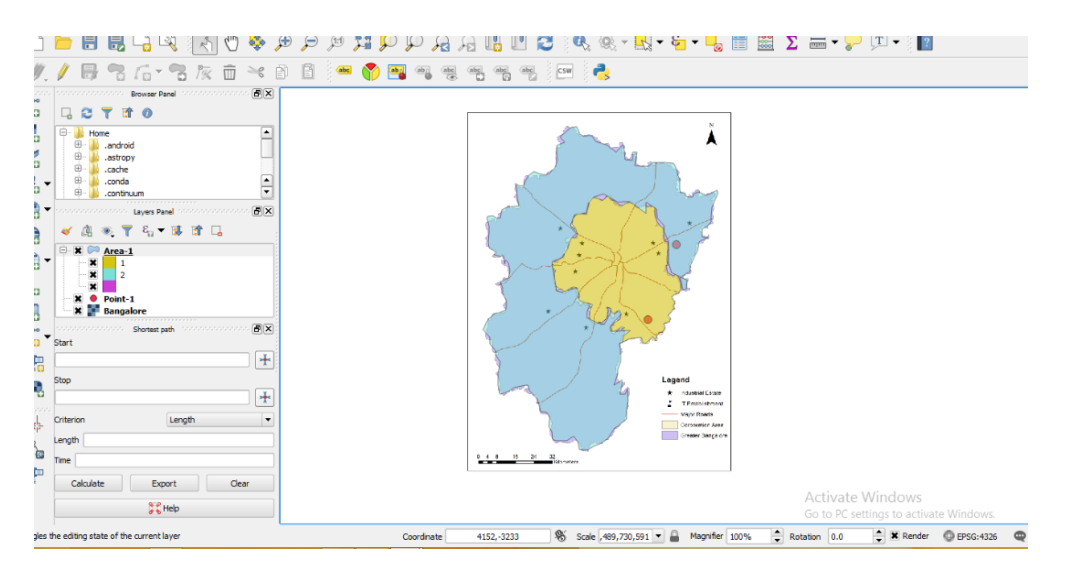

Tutorial 4 – Importing spreadsheets

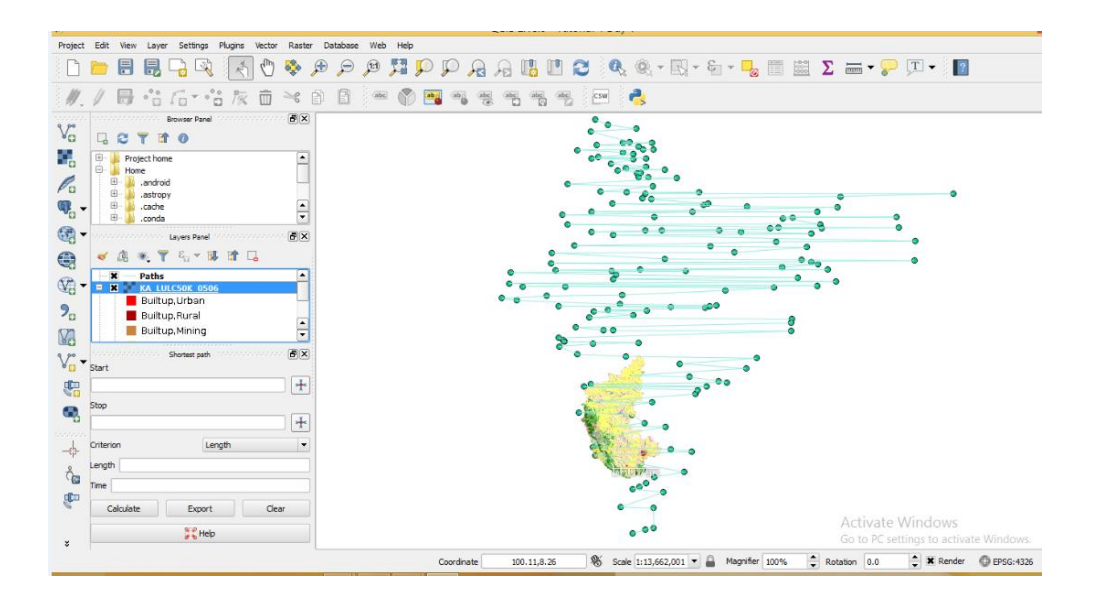

# Tutorial – 9 – Creating datasets using Google Earth Pro

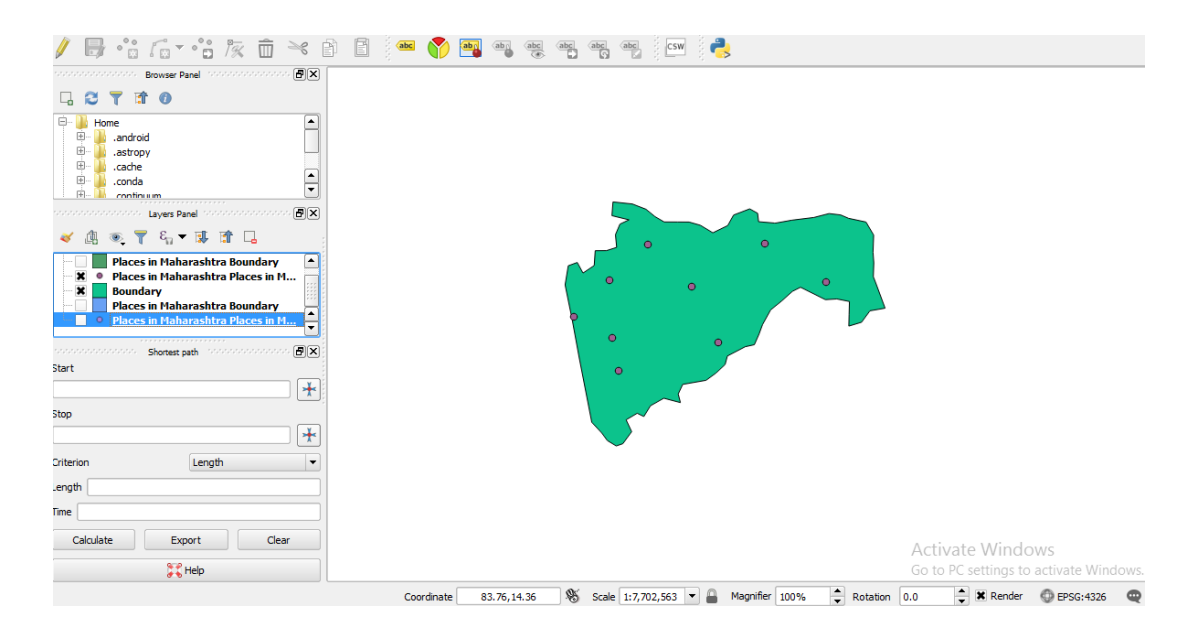

Tutorial-10- Plugins

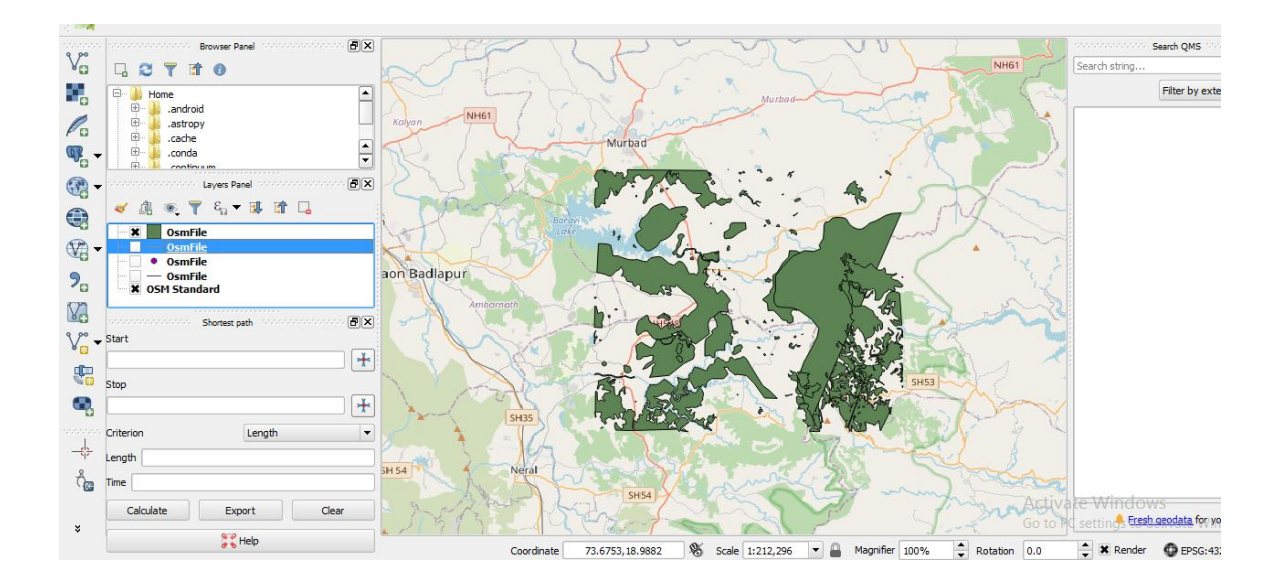

#### Tutorial-13- DEM analysis

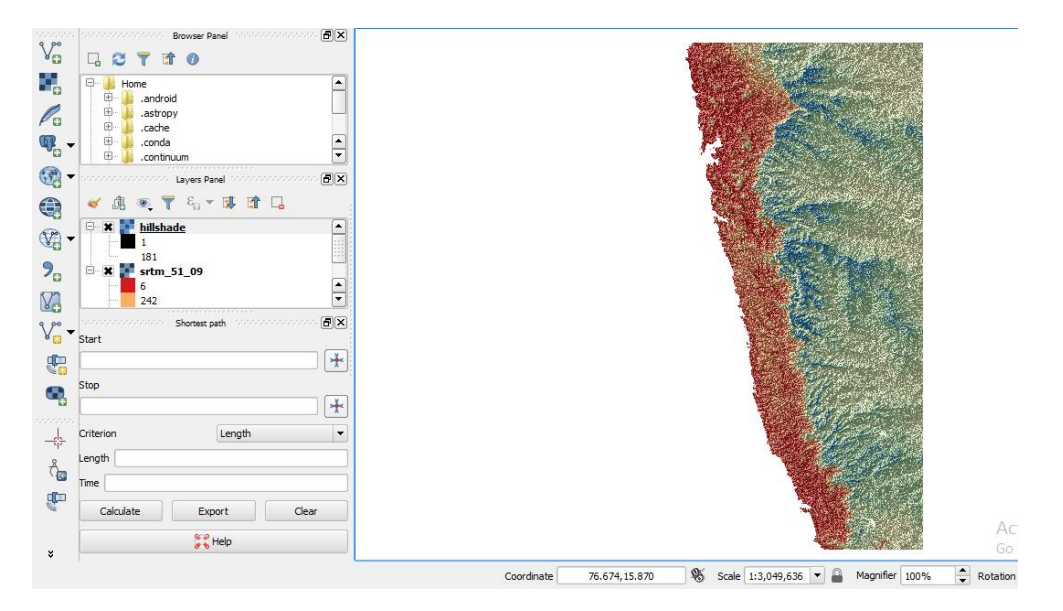

## Tutorial-14- Create contour lines

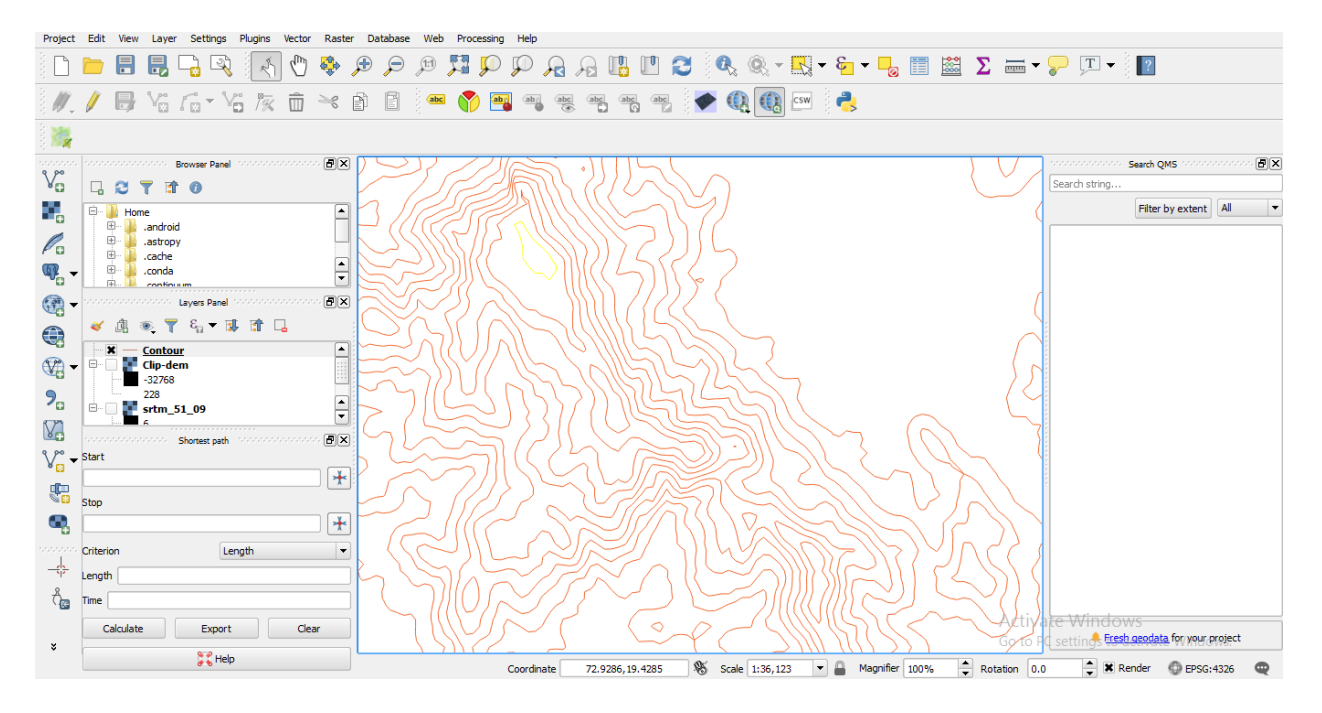